# **The AntTask**

## **Table of contents**

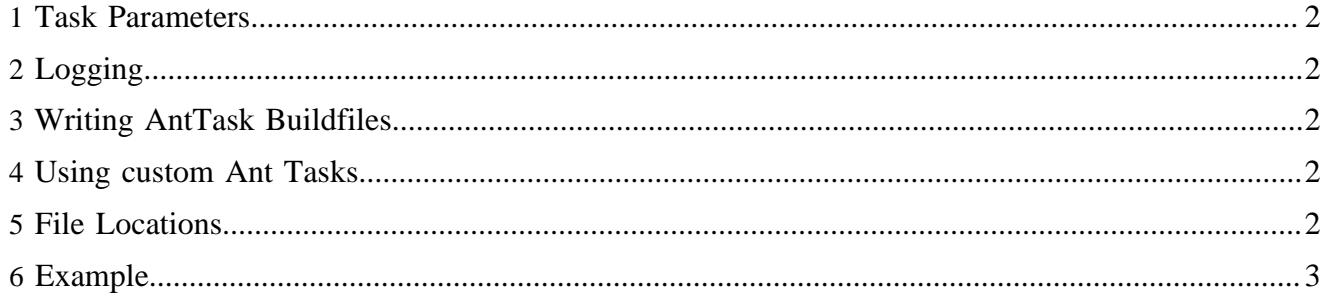

The org.apache.lenya.cms.task.AntTask class can be used to invoke targets of an Ant project.

#### <span id="page-1-0"></span>**1 Task Parameters**

The task parameters are:

- **publication-id**: The publication ID
- **buildfile (optional)**: The location of the build file relative to the publication directory. If this parameter is not provided, the file is loaded from the default location (see section File Locations).
- **target (optional)**: The build target. If this parameter is not provided, the default target is executed.
- **properties.\***: The project properties.
- **ant.\***: The command-line parameters for Ant **(not implemented yet!)**

## <span id="page-1-1"></span>**2 Logging**

Every time an AntTask is invoked, a log file is created unsing the XmlLogger [\(manual entry](http://ant.apache.org/manual/listeners.html) ( http:// ant.apache.org/manual/listeners.html), [JavaDoc](http://issues.apache.org/gump/javadoc/ant/build/javadocs/org/apache/tools/ant/XmlLogger.html) (http://issues.apache.org/gump/javadoc/ant/build/ javadocs/org/apache/tools/ant/XmlLogger.html) ). For the location of the log files, see section File Locations. The log history can be viewed at the URI

http://.../<publication>/logs/tasks/index.html

### <span id="page-1-2"></span>**3 Writing AntTask Buildfiles**

Any Ant project file can be used as a buildfile for the AntTask. There is one implicit property that is always set when an AntTask is executed:

• **pub.dir**: The absolute path of publication directory.

The runtime properties of the target can be set using task parameters with the prefix properties, e. g. properties.filename for a buildfile property named filename.

### <span id="page-1-3"></span>**4 Using custom Ant Tasks**

The implementation of custom Ant tasks is described in the [Ant User Manual](http://ant.apache.org/manual/index.html) ( http://ant.apache.org/ manual/index.html) . If you want to write a general Lenya task, put it into the package org.lenya.cms.ant. If you want to write a task that is only suited for your publication, put it in the <publication>/java/src/ directory.

### <span id="page-1-4"></span>**5 File Locations**

Default buildfile location:

<publication>/config/tasks/targets.xml

### Log files:

<publication>/logs/tasks/\*.xml

Log file presentation stylesheets:

<webapp>/lenya/xslt/logs/\*.xsl

#### <span id="page-2-0"></span>**6 Example**

The following buildfile contains the target publish that can be invoked using the AntTask:

```
<project name="Example Project" default="publish" basedir=".">
   <!-- implicit properties (set by the AntTask) -->
  <property name="pub.dir" value=""/>
   <!-- publishing properties -->
   <property name="authoring.dir" value="content/authoring"/>
   <property name="live.dir" value="content/live"/>
   <property name="publish.sources" value=""/>
   <target name="publish">
    \{echo > Publish: Copying files from <math>\{\{\text{authoring.dim}\}\}</math> to <math>\{\{\text{live.dim}\}\</math> <copy todir="${pub.dir}/${live.dir}">
       <fileset dir="${pub.dir}/${authoring.dir}">
         <include name="${publish.sources}"/>
       </fileset>
     </copy>
   </target>
</project>
```
You define the task in your tasks.xconf file:

<task id="ant" class="org.lenya.cms.task.AntTask"/>

To invoke the task from your sitemap, you have to define an appropriate TaskAction instance:

```
<map:action name="publish"
   src="org.lenya.cms.cocoon.acting.TaskAction">
   <task id="ant"/>
</map:action>
```
You call the action in a pipeline:

```
<map:match pattern="publish.html">
  <map:act type="publish">
     ...
  </map:act>
</map:match>
```
And finally, go to your browser and call the URI with the appropriate parameter(s):

http://.../publish.html?properties.publish.sources=test.xml